#### Kodowanie, Kompresja, Kryptografia konspekt III, 27.III.2023

#### Zależne ciągi znaków — entropia języka angielskiego

Dane — tekst w języku angielskim zbudowany z 26 liter + spacji.

$$
H_n(A_1, A_2, ..., A_n) < k \, H_1(A_1)
$$

Oznaczmy  $h_n = H_n/n$ 

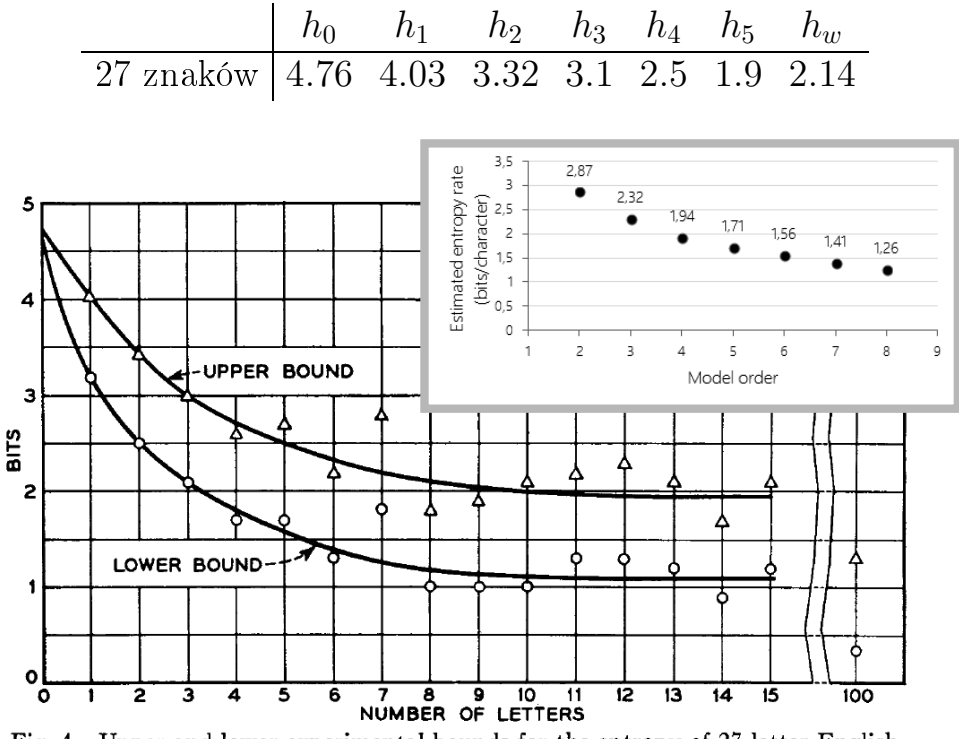

Fig. 4-Upper and lower experimental bounds for the entropy of 27-letter English.

Trudności z wyznaczaniem entropii <sup>n</sup>-gramów dla większych <sup>n</sup>:

 $27^n \rightarrow 27, 729, 19683, 531441, 14348907, ...$ Większości potencjalnych 3-, 4-gramów w ogóle nie ma w języku! Większości nie ma w języku! Większości nie ma w<br>W języku!

Większości potencjalnych 3-, 4-gramów w ogóle nie ma w języku!

Inne metody: czytamy tekst i tworzymy słownik napotkanych  $n$ -gramów rejestrując częstość ich występowania.

Shannon: eksperymenty z ludźmi odgadującymi kolejne zasłonięte litery próbneshannon: ekstu. Ocenił, że asymptotycznie (duże n) entropia na 1 literę w angielskim<br>tekście wyposi ekoło 1,3 bita. Czyli potopcialnie możliwy stopień kompresii to tekście wynosi około 1.3 bita. Czyli potencjalnie możliwy stopień kompresji to

$$
1 - \frac{h_{\infty}}{h_0} \approx 0.727
$$

# Kompresja LZW

 $\mathcal{L} = \{ \text{arg} \mid \text{arg} \mid \$ 

Algorytm buduje słownik powtarzających się w tekście sekwencji liter i przypo-<br>rządkowuje im numeryczne kody. Słownik budowany jest "w locie" — czytając rządkowuje im numeryczne kody. Słownik budowy jest "w locie" — czytając rządkowuje im numeryczne kody. Słownik budowany jest "w locie" — czytając<br>kolejne znaki na wejściu, algorytm szuka *najdłuższego* zgodnego z nimi łańcucha<br>o zapamietanego już w słowniku. Wyprowadzany jest odpowiadający mu <sup>α</sup> zapamiętanego już w słowniku. Wyprowadzany jest odpowiadający mu kod, a do słownika dopisywany jest nowy łańcuch postaci  $\alpha$  + kolejny znak.<br>Zakłądając, że początkowa zawartość słownika to pojedyncze litery, nie trzeba

go zapamiętywać, można go systematyczne odbudować w procesie odkodowywago zapamiętywać, można go systematyczne odbudować w procesie odkodowywania, odwracając kolejność kroków kodowania.

Słownik Dict $[k]$  — kody pojedynczych liter, Dict $[0] = 'A'$ , Dict $[1] = 'B'$ , ...

```
s = getchar();<br>while ( !EOF(input) ) {
     c = getchar();
      c c+c in Di
      \sum_{\alpha=1}^{\infty}else {<br>output( code[s] );
           s+c --> Dict;s = c;
           \mathcal{L} = c;
      }
-<br>^
output( code[s] );
\overline{a} decode \overline{a} . The contract \overline{a}pk = nextcode();<br>output( Dict[pk] );
while ( !EOF(input) ){
     k = nextcode();
     s = \text{Dict}[k];output(s);
     Dict[pk] + s[0] -- Dict;
     pk = k;r = \frac{1}{2};
}
```
### $\overline{\phantom{a}}$

```
pk = nextcode();<br>output( Dict[pk] );
c = Dict[pk] [0];while ( !EOF(input) ){
     k = nextcode();
      if (k!in Dict){s = Dict[pk] + c;}
     else \{ s = \text{Dict}[k] ; \}output( s );
     c = s[0];Dict[pk] + c \text{---} \text{Dict};\mathbf{p} \cdot \mathbf{p} = \mathbf{p} \cdot \mathbf{p}r = \frac{1}{2};
\overline{a}
```
0ryginalny algorytm kompresji Welcha z 1984 r. koduje sekwencje 8-bitowych danych jako 12-bitowe kody o stałej długości. Kody od 0 do 255 reprezentują sekwencje 1-znakowe składające się z odpowiedniego znaku 8-bitowego, a kody od 256 do 4095 są tworzone w słowniku dla sekwencji znaków dołączanych do słownika podczas ich kodowania.

Okazało się jednak, że kod stałej długości nie był zbyt efektywny, oferując słabą kompresję, szczególnie gdy liczba różnych znaków pliku wejściowego była niewielka. Pojawił się wówczas pomysł kodu o zmiennej długości: kody słownikowe zwykle licza o jeden bit wiecej niż kodowane symbole, a kiedy dana długość kodu zostaje wykorzystana, długość kodu zwiększa się o 1 bit, aż do ustalonego maksimum (zwykle 12 bitów). Po osiągnięciu maksymalnej wartości kodu w słowniku kodowanie jest kontynuowane przy użyciu istniejącej tabeli, ale nowe kody nie są już do niej dodawane.

nie są już do niej dodawane.<br>Kolejne udoskonalenia dodawały do słownika specjalny, zarezerwowany kod *"clear table"*, zwykle o 1 większy od największego kodu litery alfabetu. Jego wystąpienie wskazuje, że tablica kodów powinna zostać wyczyszczona i przywrócona do stanu poczatkowego. Ponadto ca kodów powinna zostać wyczyszczona i przywrócona do stanu początkowego. Por<br>trzebny jest jeszcze kod końca danych, *"stop code"*, o 1 większy od kody *"clear table"*.

potrzebny jest jeszcze kod końca danych, "stop code", o 1 większy od kody "clear table".<br>Kod "clear table" umożliwia ponowne zainicjowanie tabeli po jej zapełnieniu, co pozwala dostosować kodowanie do zmieniających się wzorców w danych wejściówych. Inteligentne warianty algortymu mogą monitorować wydajność kompresji i czyścić tabele, gdy ta wydajność raźnie spada, co zwykle oznacza, że istniejąca tabela nie pasuje już do danych wejściowych.

Ponieważ porządek dodawania kodów określony jest jednoznacznie przez dane, dekoder rekonstruuje słownik naśladując kroki kodera na podstawie wynikowych kodów. Istotne jest aby skompresowany plik zawierał w częśći nagłowkowej wszelkie specyfikacje co do wersji algorytmu: rozmiar alfabetu, maksymalny rozmiar słownika (max długość kodu), czy kodowanie gorytmu: rozmiar alfabetu, maksymalny rozmiar słownika (max długość kodu), czy kodowanie<br>wykorzystuje słowa o stałej czy też zmiennej długości, wartości kodów *"clear"* i *"stop"* jeśli są wykorzystywane.

#### $\mathcal{C}$

Ciąg znaków z  $A \rightarrow \text{liczba } x \in [0, 1]$ .

PRZYKŁAD:  $p(A) = 0.6$ ,  $p(B) = 0.3$ ,  $p(C) = 0.1$ .  $H(A) = 1.295$ . Kodujemy napis ABAACB, kod Huffmana:  $h(A) = 0$ ,  $h(B) = 10$ ,  $h(C) = 11$ . Stad  $\mathbb{E}(h) = 1.4$ ,  $h(ABAACB) = 010001110$ .

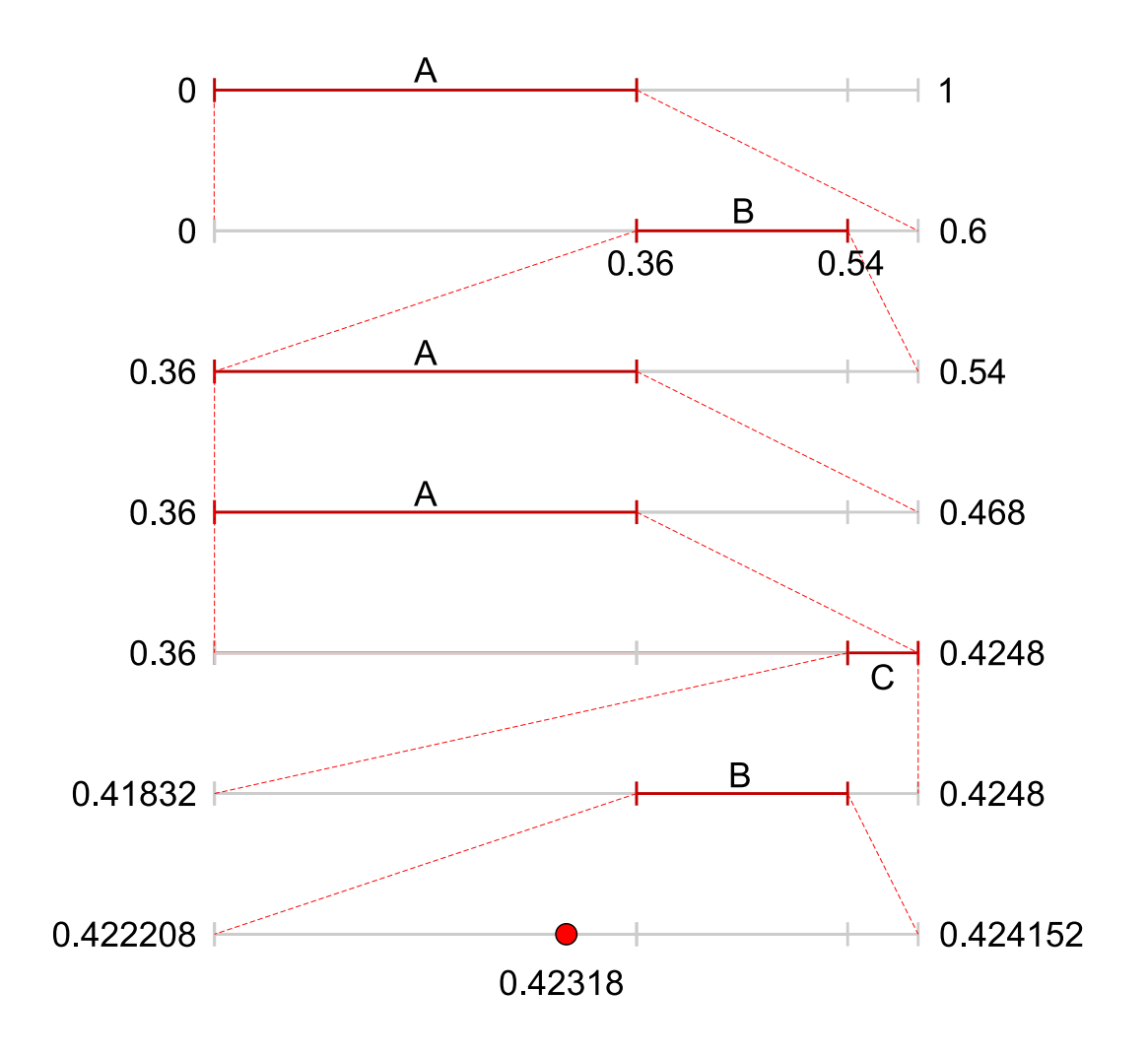

Odkodowanie:  $x = 0.42318 = 20.0110110001$ 

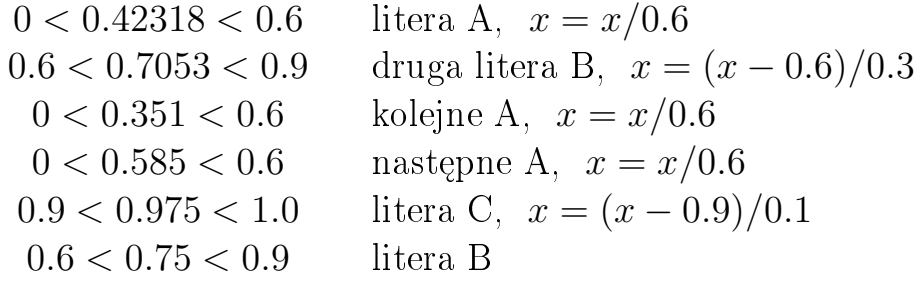

## $\overline{a}$

Dane:  $\mathcal{A} = \{a_1, a_2, ..., a_n\}, p_i = p(A = a_i), D[j] = p_1 + p_2 + \cdots + p_j$ 

```
a=0.0; b=1.0;<br>c = getchar();
while ( !EOF(input) ){
    i = index[c];
    r = b-a;b = a + r*D[i];a = a + r*D[i-1];c = \pi_0 + c \cdot b_0 r(1);
    \overline{c} = \overline{c};
}<br>x = (b-a)/2;
x (x - 2) / 2
```

```
do {<br>i = 0;
    while ( D[i] < x ) i++;
    output ( symbol[i] );
    r = D[i] - D[i-1];x = (x - D[i-1])/r;\begin{array}{ccc} \text{bilo} & \text{c} & \text{c.} \\ \text{bilo} & \text{c.} \end{array}\frac{1}{2} while ( symbol \frac{1}{2} ) = Eq. );
```
Jedno miejsce dziesiętne to średnio 3.322 bita. Dla dokładnych pięciu miejsc dziej in potrzeba więc ok. 17–17 bitów, tu jednak wystarczy mniej. Wymieni  $t \sim \tau$  effective system ary the wypadku ary the  $\tau$  are the set of  $\tau$